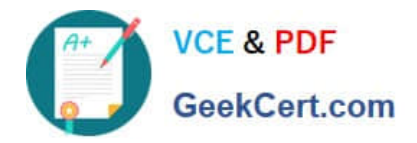

# **1Z0-1024Q&As**

Oracle Cost Management Cloud 2018 Implementation Essentials

## **Pass Oracle 1Z0-1024 Exam with 100% Guarantee**

Free Download Real Questions & Answers **PDF** and **VCE** file from:

**https://www.geekcert.com/1z0-1024.html**

100% Passing Guarantee 100% Money Back Assurance

Following Questions and Answers are all new published by Oracle Official Exam Center

**C** Instant Download After Purchase **83 100% Money Back Guarantee** 

- 365 Days Free Update
- 800,000+ Satisfied Customers

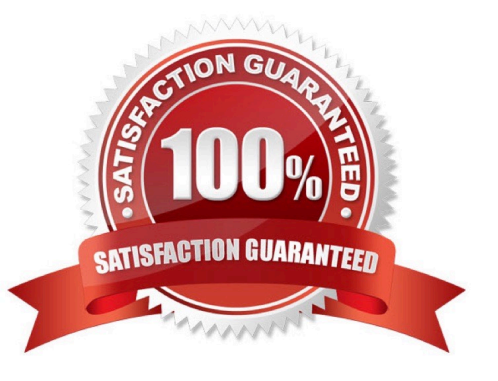

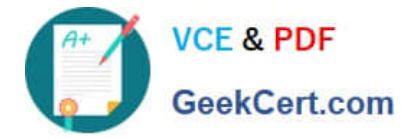

#### **QUESTION 1**

Identify two characteristics of Landed Cost charge names. (Choose two.)

- A. Charge names cannot be associated with a PO schedule.
- B. You can modify a charge name until it is associated with a trade operation.
- C. Duty is a seeded charge name for Landed Cost.
- D. Charge names cannot be used to tie an invoice to a trade operation.
- E. You can use multiple currencies within a trade operation for the same charge name on different lines.

Correct Answer: BE

#### **QUESTION 2**

Which three cost planning tasks can be performed in the Cost accounting work area? (Choose three.)

- A. Management Cost Accounting Periods
- B. Analyzing and Comparing Costs
- C. Review Work Order Costs
- D. Estimating Standard Costs for Assemblies
- E. Manage Resource Rates
- F. Review Item Costs

Correct Answer: CDE

#### **QUESTION 3**

Your client wants to set up some of their items as expense items and then enable them to be accrued at period end for one of their business limits.

Which two configurations will support this request? (Choose two.)

A. Product Information Item > Search and select the expense item > Specifications > Manufacturing > Verify that Inventory Asset Value is set to "Yes".

B. Configure Procurement Business Function > Select the business unit > Set Select Receipt Close Point to Accrue at At Receipt.

C. Configure Procurement Business Function > Select the business unit > Set Select Receipt Close Point to Accrue at Period End.

D. Product Information Item > Search and select item > Specifications > Manufacturing > Verify that Inventory Asset

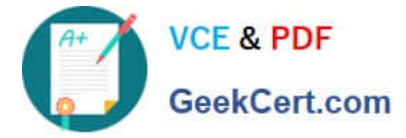

Value is set to "No".

E. Manage Common Options for Payables and Procurement > Select the business unit > Expense Accruals > Set Accrue Expense Items to Period End.

F. Manage Common Options for Payables and Procurement > Select the business unit > Expense Accruals > Set Accrue Expense Items to At Receipt

Correct Answer: CF

#### **QUESTION 4**

Identify four processors available in the cost processor. (Choose four.)

- A. Cost Distribution Processor
- B. Cost Reports Processor
- C. Costing Period Processor
- D. Cost of Goods Sold Processor
- E. Receipt Processor
- F. Cost Accounting Processor

Correct Answer: ABDF

#### **QUESTION 5**

Identify two criteria to select a specific work definition in an inventory organization when defining a cost estimation in a Cost Planning scenario. (Choose two.)

- A. Work definitions with the highest costing priority
- B. Work definitions with the lowest production priority
- C. Work definitions with specific unit numbers
- D. Work definitions without alternates
- E. Work definitions with the highest production priority

Correct Answer: BC

[Latest 1Z0-1024 Dumps](https://www.geekcert.com/1z0-1024.html) [1Z0-1024 Practice Test](https://www.geekcert.com/1z0-1024.html) [1Z0-1024 Exam Questions](https://www.geekcert.com/1z0-1024.html)

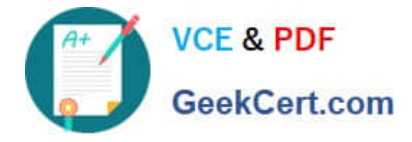

To Read the Whole Q&As, please purchase the Complete Version from Our website.

## **Try our product !**

100% Guaranteed Success 100% Money Back Guarantee 365 Days Free Update Instant Download After Purchase 24x7 Customer Support Average 99.9% Success Rate More than 800,000 Satisfied Customers Worldwide Multi-Platform capabilities - Windows, Mac, Android, iPhone, iPod, iPad, Kindle

We provide exam PDF and VCE of Cisco, Microsoft, IBM, CompTIA, Oracle and other IT Certifications. You can view Vendor list of All Certification Exams offered:

#### https://www.geekcert.com/allproducts

### **Need Help**

Please provide as much detail as possible so we can best assist you. To update a previously submitted ticket:

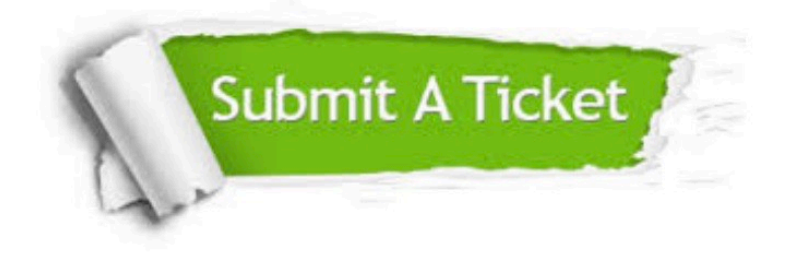

#### **One Year Free Update**

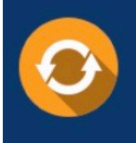

Free update is available within One fear after your purchase. After One Year, you will get 50% discounts for updating. And we are proud to .<br>poast a 24/7 efficient Customer Support system via Email

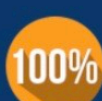

**Money Back Guarantee** To ensure that you are spending on

quality products, we provide 100% money back guarantee for 30 days from the date of purchase

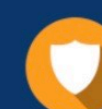

#### **Security & Privacy**

We respect customer privacy. We use McAfee's security service to provide you with utmost security for vour personal information & peace of mind.

Any charges made through this site will appear as Global Simulators Limited. All trademarks are the property of their respective owners. Copyright © geekcert, All Rights Reserved.